• Inheriting Hadoop Cluster Configuration

Spark [provides thre](http://127.0.0.1:4000/index.html)e lo[cations to confi](http://127.0.0.1:4000/index.html)[gure the system:](http://127.0.0.1:4000/configuration.html#)

- Spark properties control most application parameters and can be set by using a S
- Environment variables can be used to set per[-mac](http://127.0.0.1:4000/configuration.html#spark-configuration)hine settings, such as the IP adores
- Logging can be configured through log4j.properties.

# **S[pa](http://127.0.0.1:4000/configuration.html#spark-properties)[rk Properties](http://127.0.0.1:4000/configuration.html#dynamically-loading-spark-properties)**

Spark p[roperties control mo](http://127.0.0.1:4000/configuration.html#available-properties)[st app](http://127.0.0.1:4000/configuration.html#viewing-spark-properties)lication settings and are configured separately for e SparkConf [passed to your](http://127.0.0.1:4000/configuration.html#application-properties) SparkContext. SparkConf allows you to configure some of name), as [well as arbitrary key-val](http://127.0.0.1:4000/configuration.html#runtime-environment)ue pairs through the set () method. For example, w

Note that w[e run with local\[2](http://127.0.0.1:4000/configuration.html#shuffle-behavior)], meaning two threads - which represents "minimal" parallelism. run in a dist[ributed context.](http://127.0.0.1:4000/configuration.html#compression-and-serialization)

```
val conf = new SparkConf()
              .setMaster("local[2]")
              .setAppName("CountingSheep")
val sc = new SparkContext(conf)
```
Note that w[e can have](http://127.0.0.1:4000/configuration.html#tls--ssl) more than 1 thread in local mode, and in cases like Spark Stre prevent any [sort of star](http://127.0.0.1:4000/configuration.html#spark-sql)vation issues.

Properties t[hat spec](http://127.0.0.1:4000/configuration.html#sparkr)ify some time duration should be configured with a unit of time. The following format is accepted:

```
25ms (milliseconds)
5s (seconds)
10m or 10min (minutes)
3h (hours)
5d (days)
1y (years)
```
Pro[perties that specify a byte size should be](http://127.0.0.1:4000/configuration.html#inheriting-hadoop-cluster-configuration) configured with a unit of size. The follow

```
1b (bytes)
1k or 1kb (kibibytes = 1024 bytes)
1m or 1mb (mebibytes = 1024 kibibytes)
1g or 1gb (gibibytes = 1024 mebibytes)
```
# **Viewing Spark Properties**

The application web UI at http://<driver>:4040 lists Spark properties in the "Enviro your properties have been set correctly. Note that only values explicitl[y sp](http://127.0.0.1:4000/configuration.html#dynamically-loading-spark-properties)ecified through will appear. For all other configuration properties, you can assume the default value is

## **Available Properties**

Most of the properties that control internal settings have reasonable default values. So

### **Application Properties**

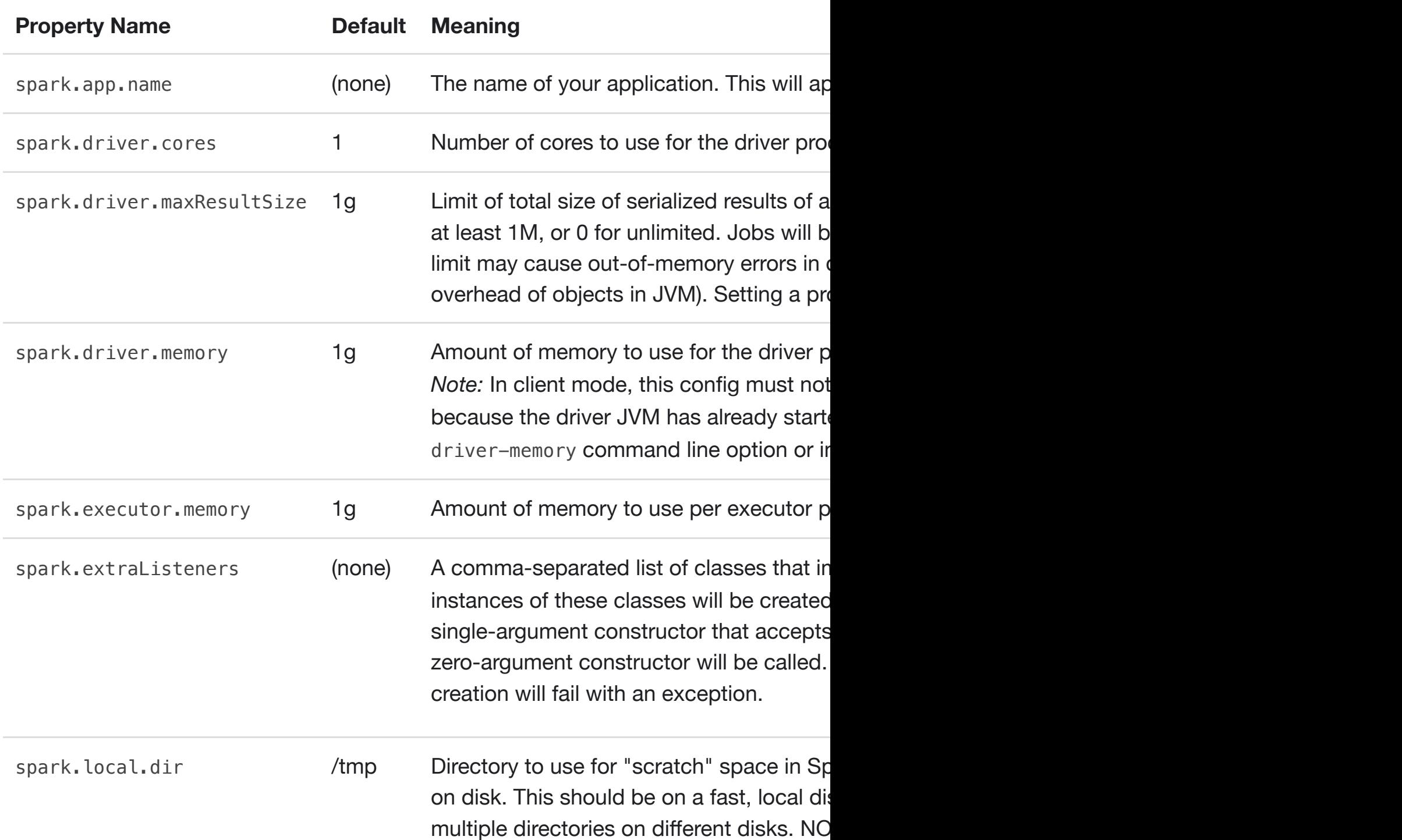

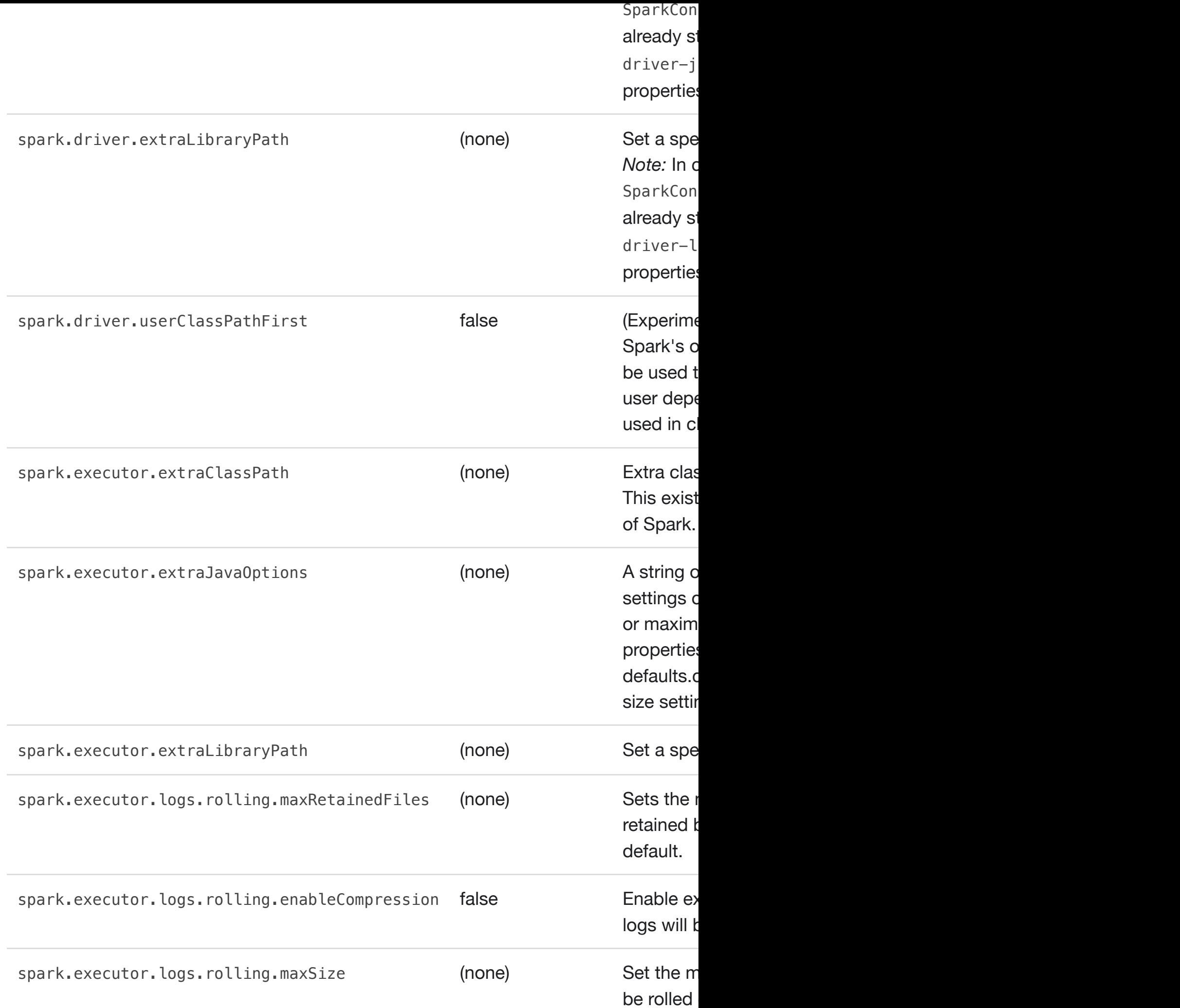

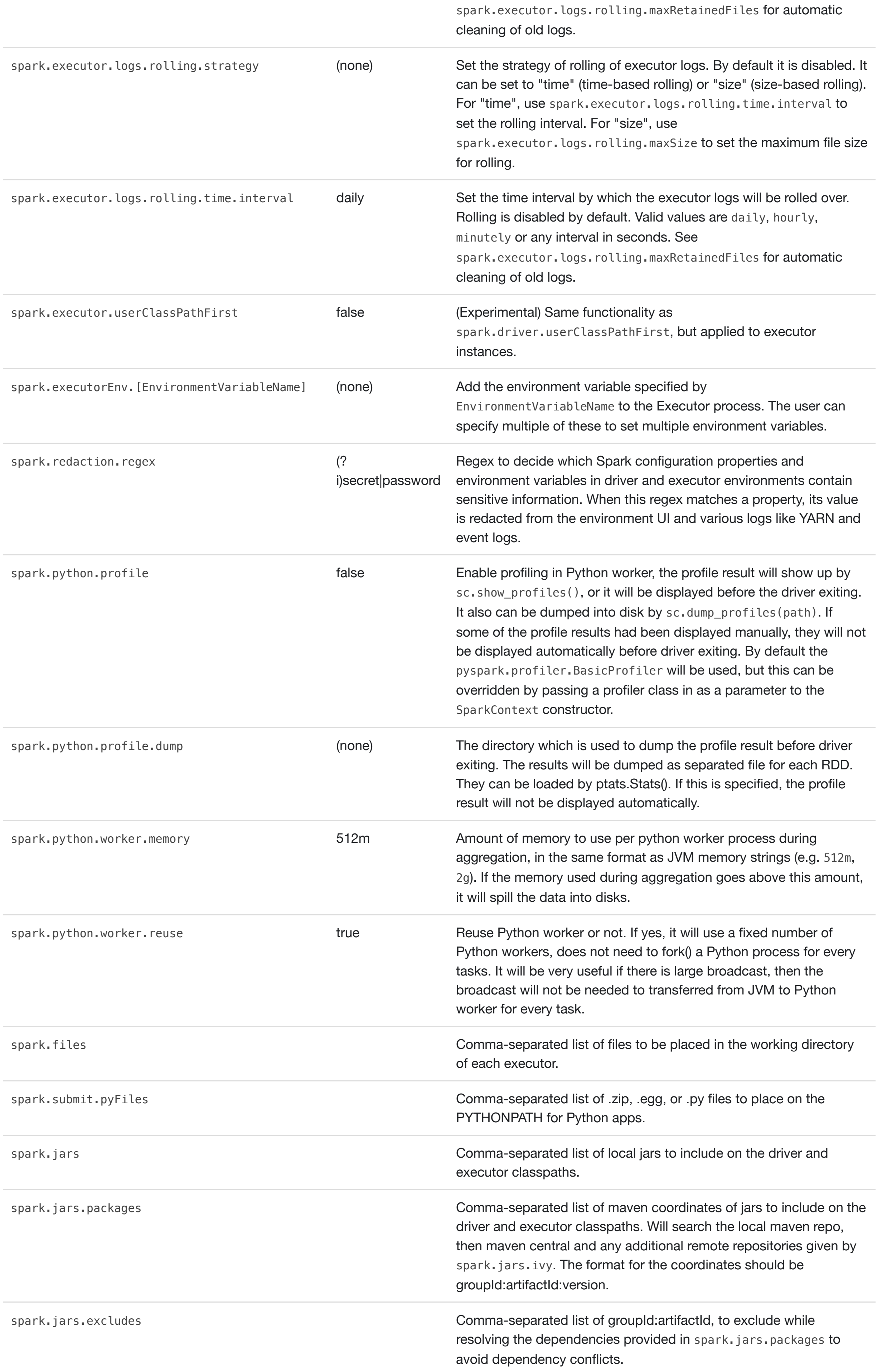

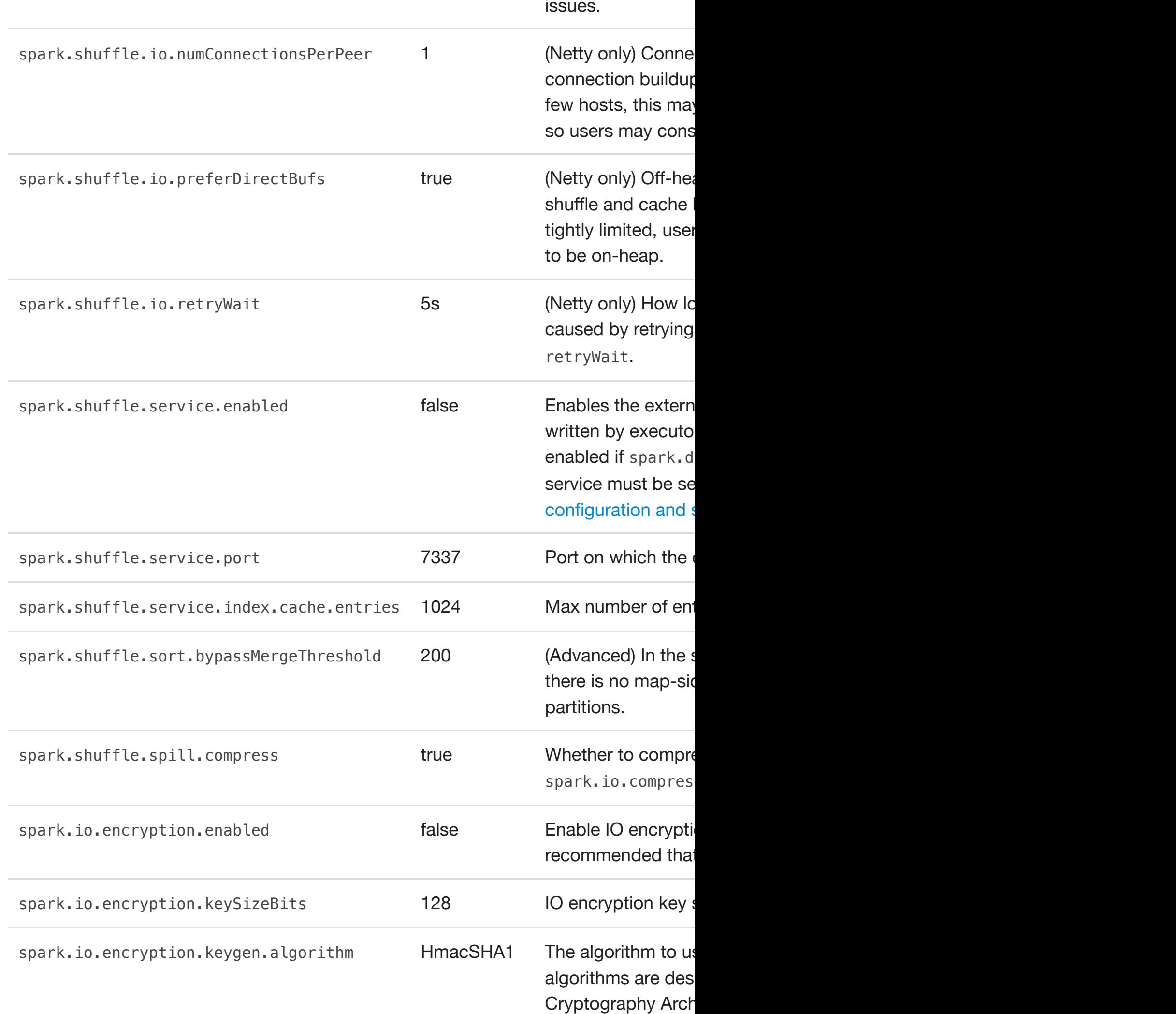

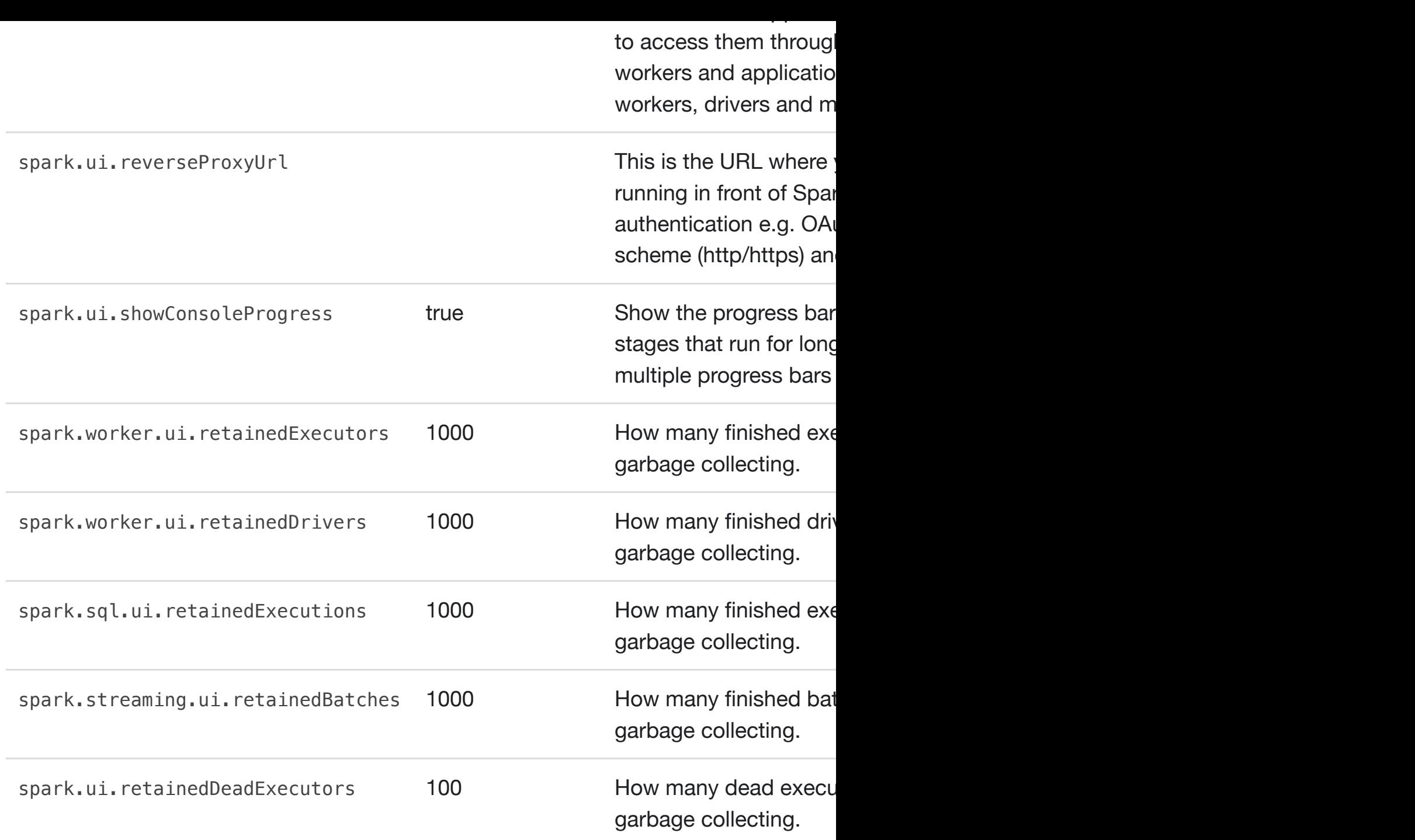

### **Compression and Serialization**

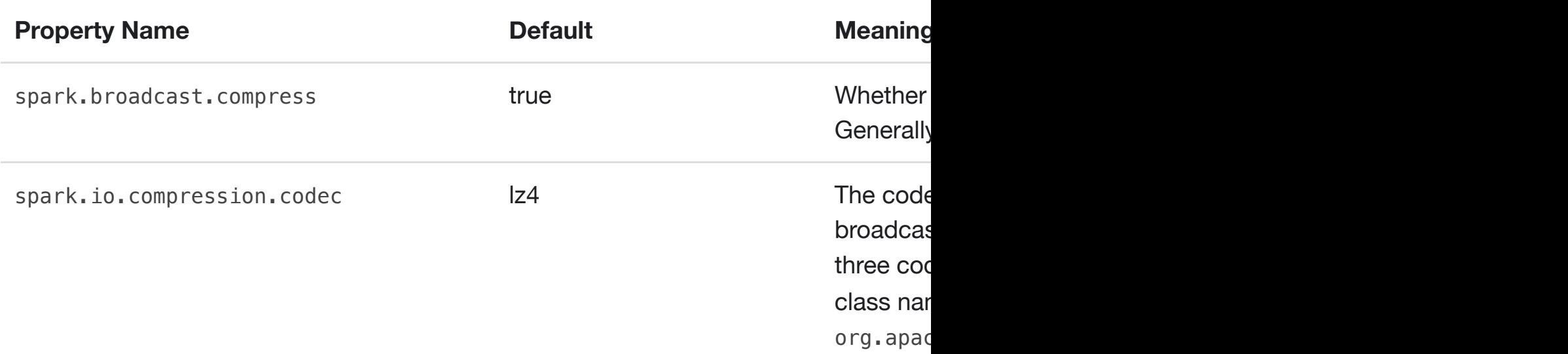

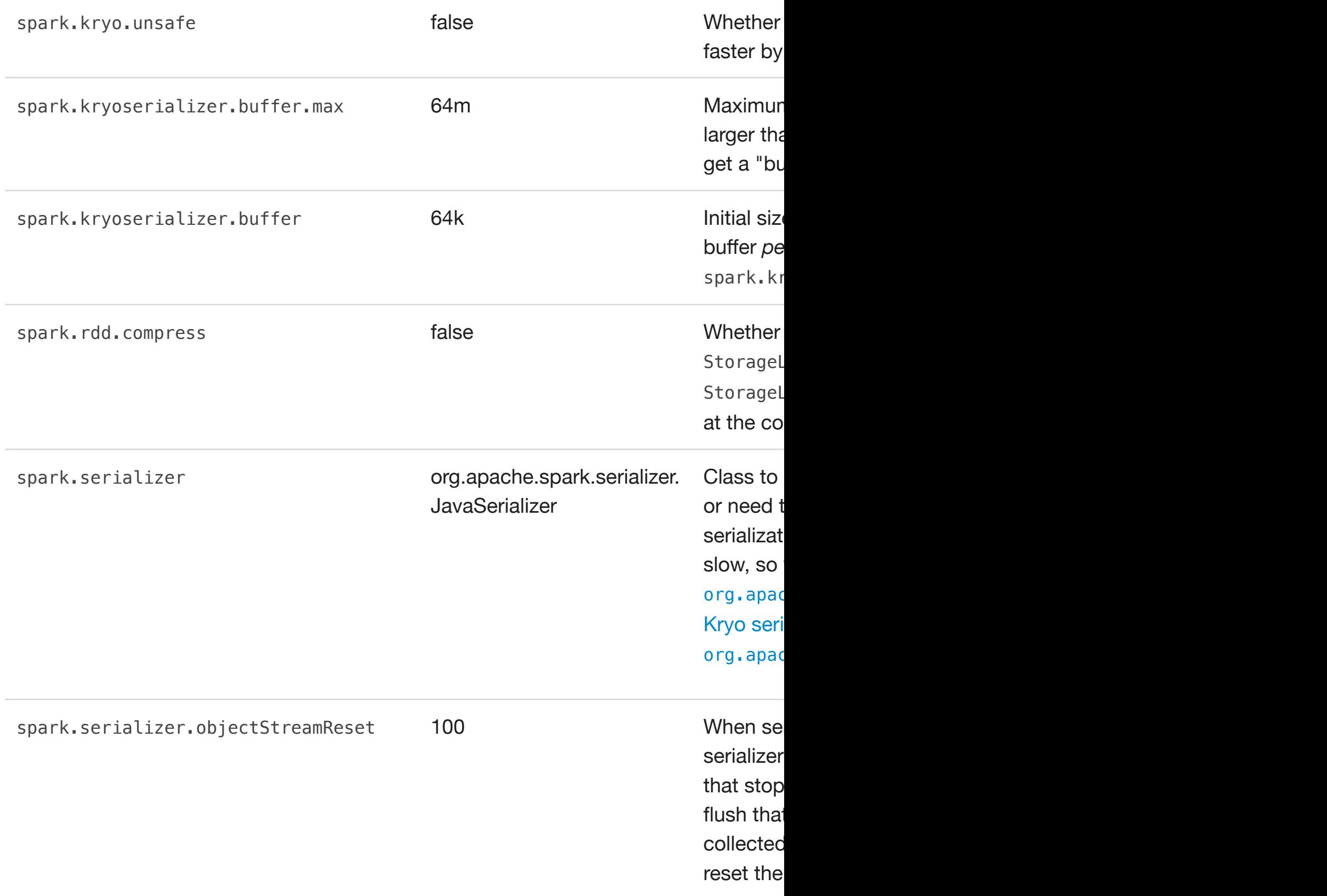

### **Memory Management**

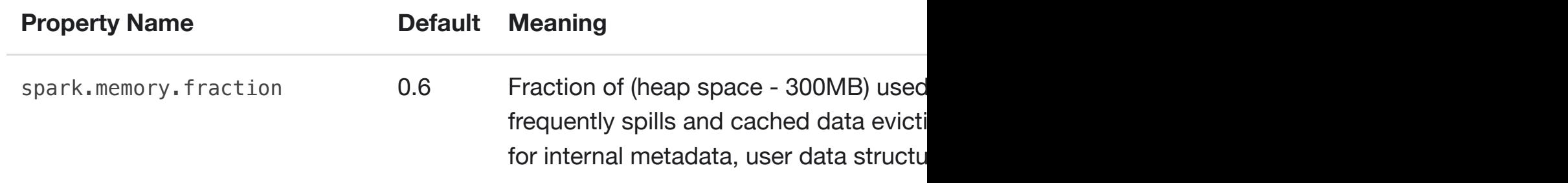

spark.storage.unrollFraction 0.2 (deprecated) This is read only if spark. spark.storag[e.memoryFractio](http://127.0.0.1:4000/tuning.html#memory-management-overview)n to use allocated by dropping existing blocks **when the storage is not entity** new block in its entirety.

#### **Execution Behavior**

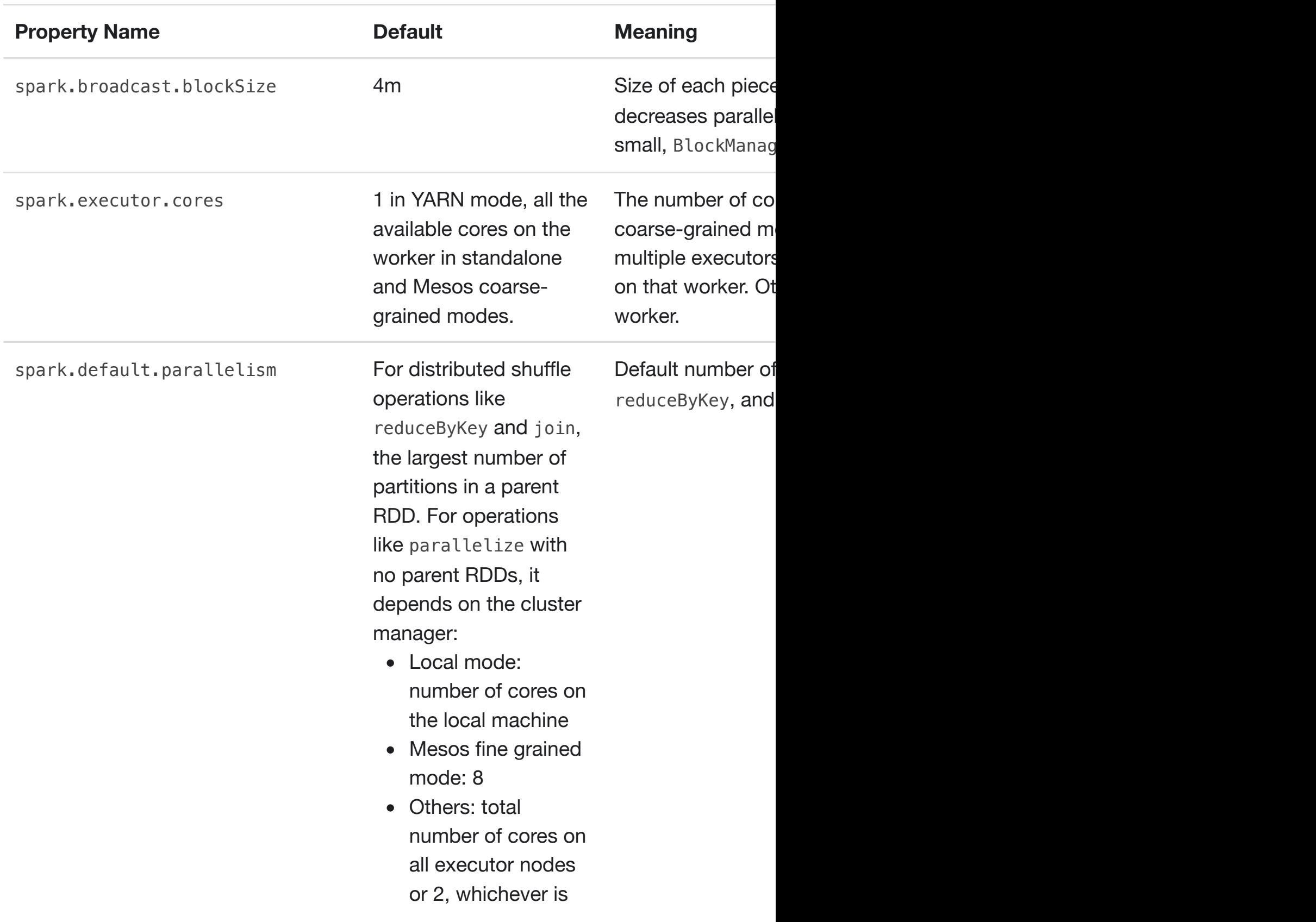

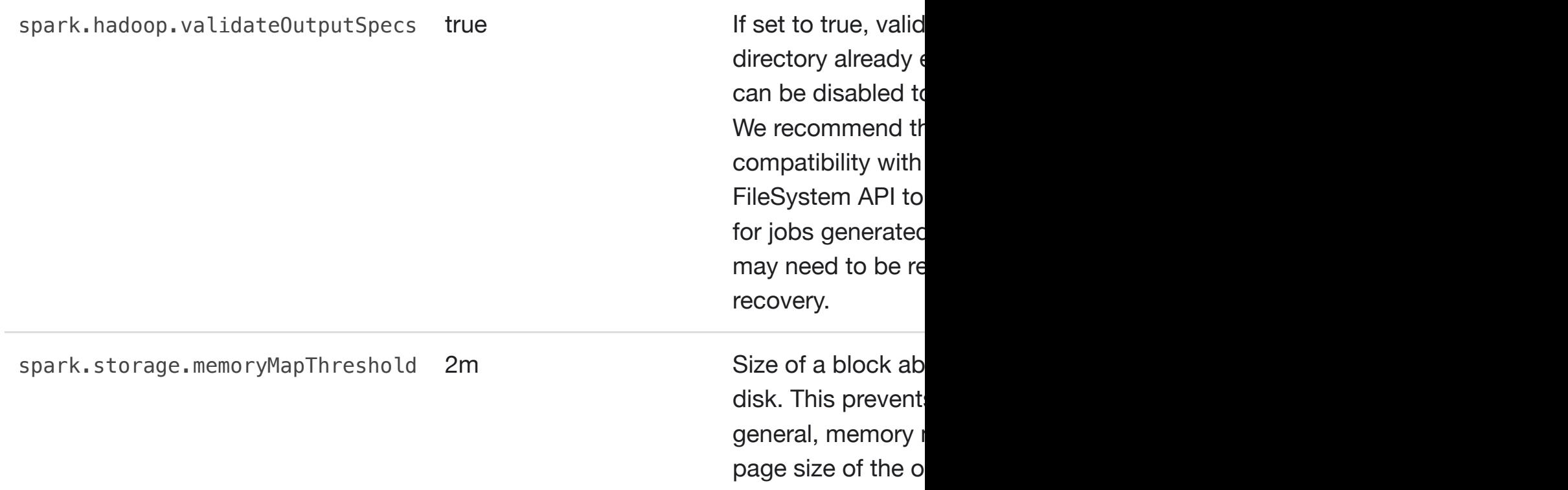

### **Networking**

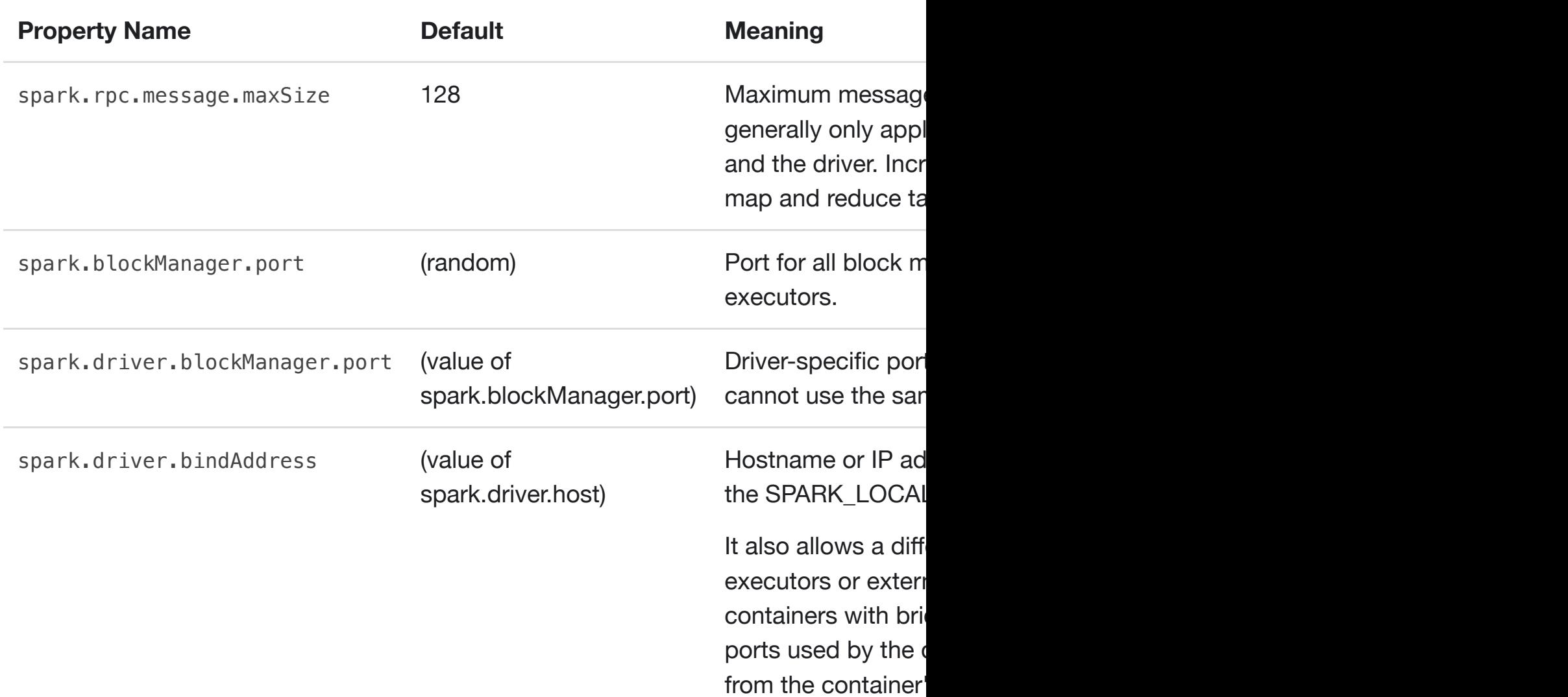

spark.locality.wait 3s

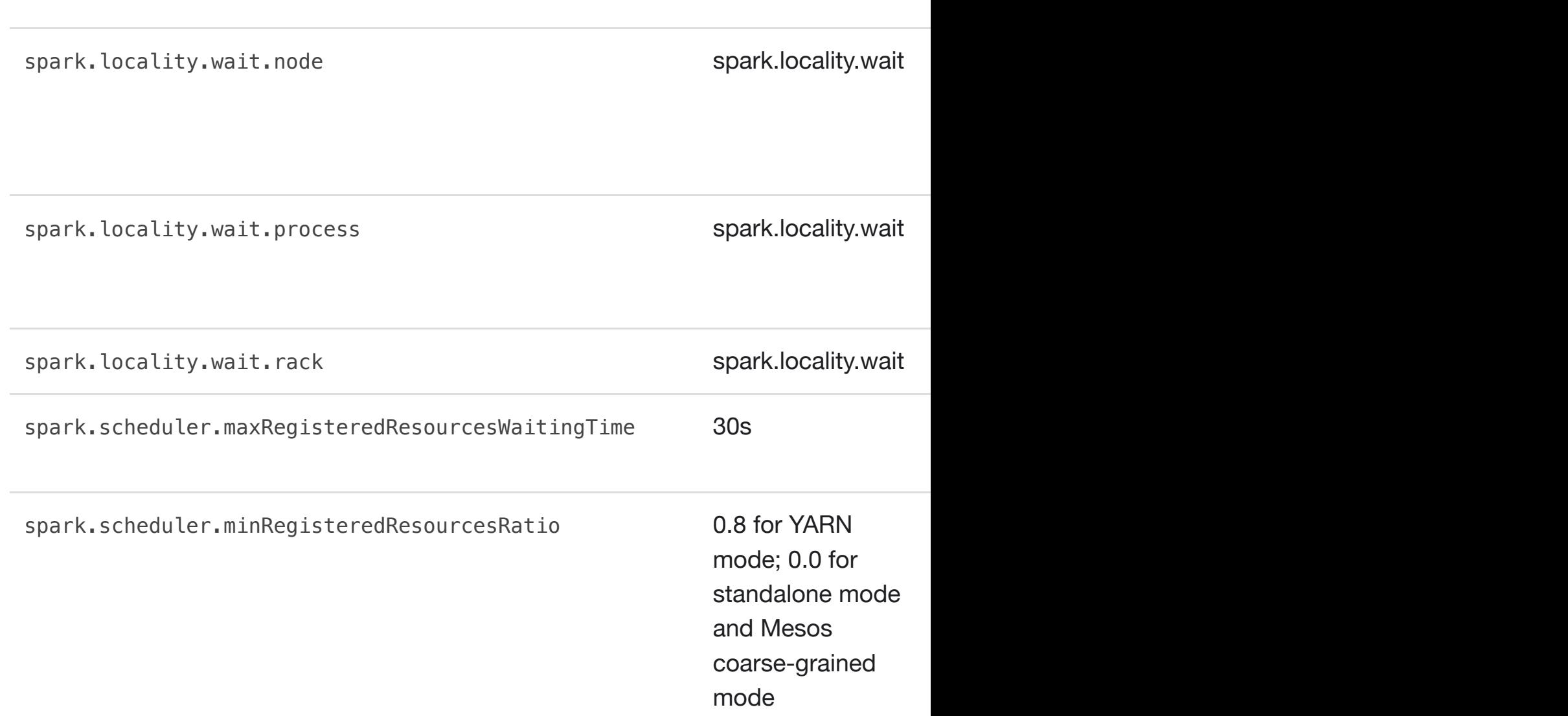

#### spark.blacklist.application.maxFailedExecutorsPerNode 2

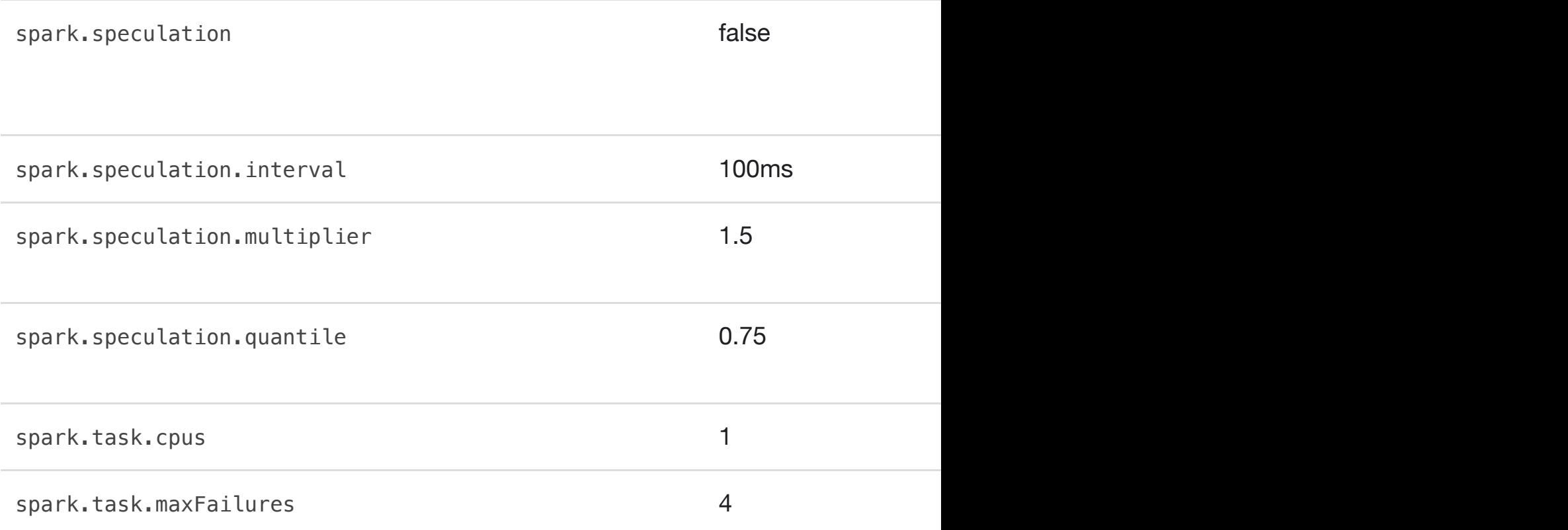

### **Dynamic Allocation**

spark.dynamicAllocation.sustainedSchedulerBacklogTimeout schedulerBacklogTimeout

### **Security**

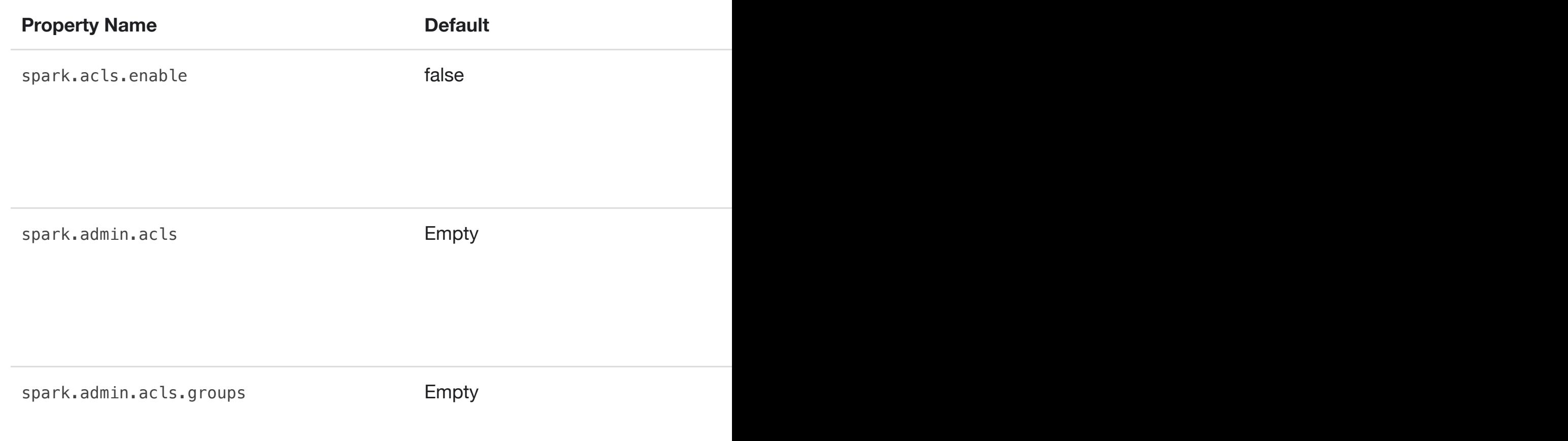

spark.core.connection.ack.wait.timeout spark.network.timeout

spark.core.connection.auth.wait.timeout 30s

spark.modify.acls Empty

spark.modify.acls.groups empty

spark.ui.filters None

spark.ui.view.acls **Empty** 

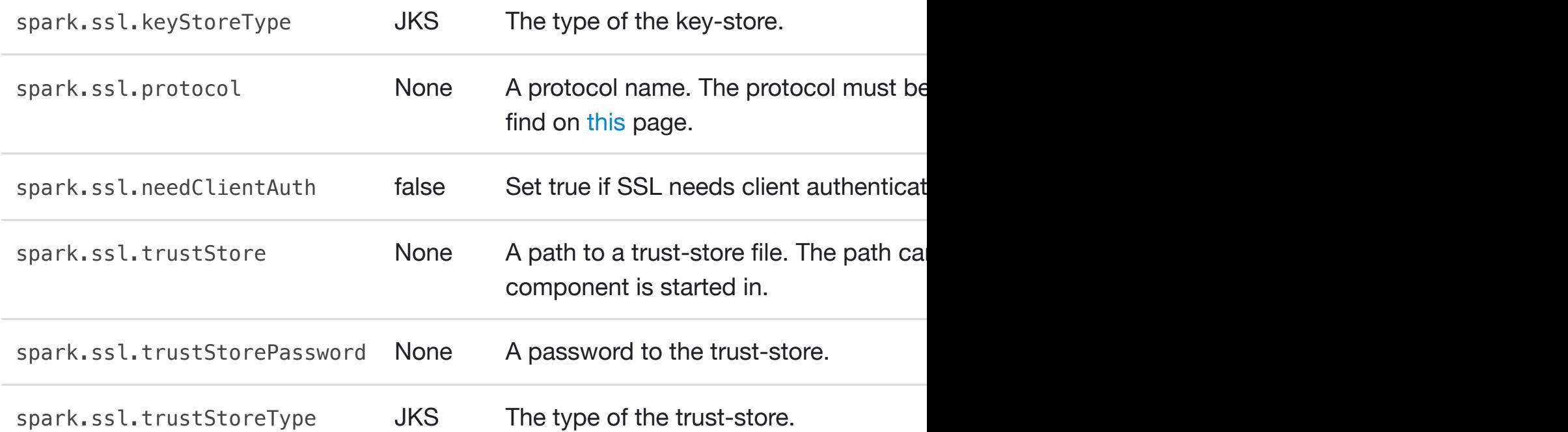

### **Spark SQL**

Running the SET -v command will show the entire list of the SQL configuration.

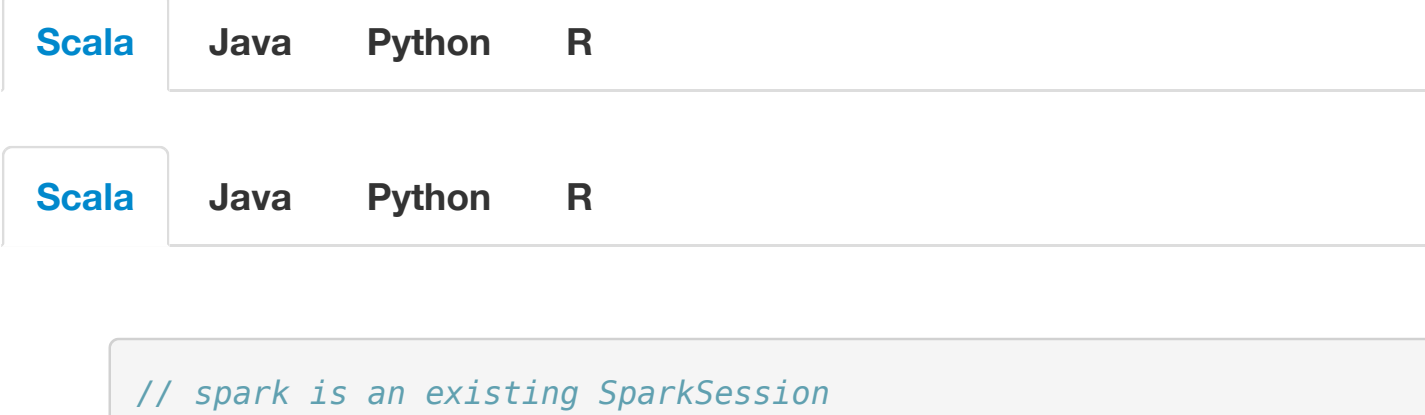

spark.sql("SET -v").show(numRows **=** 200, truncate **= false**)

### **Spark Streaming**

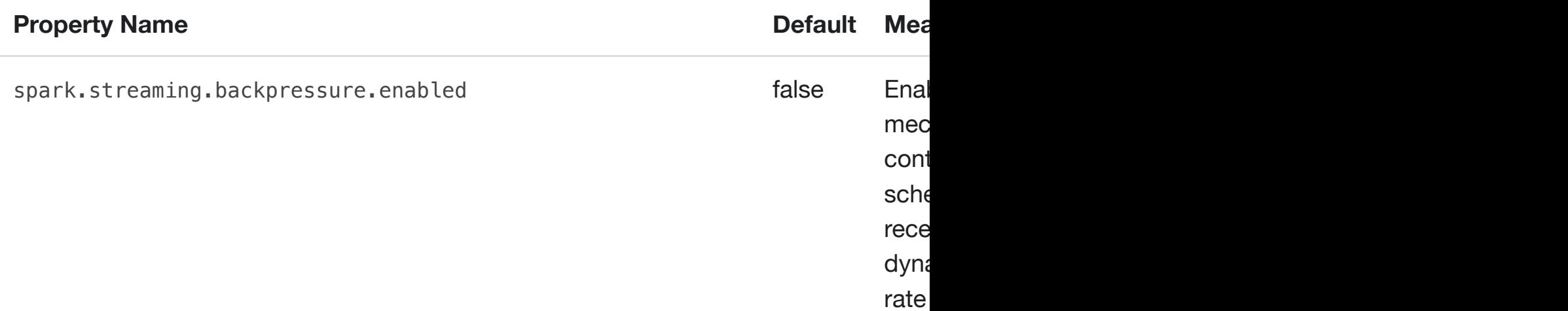

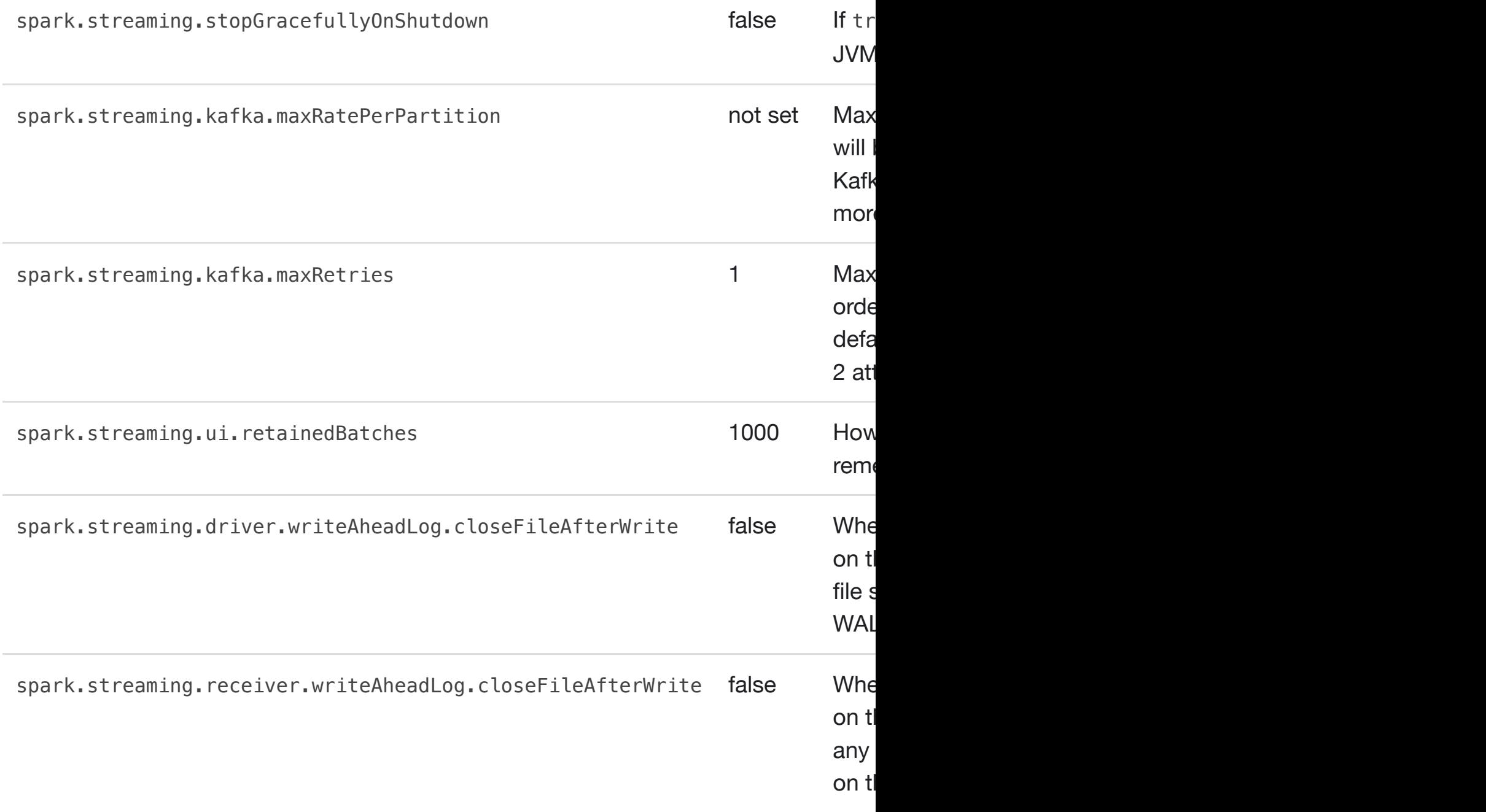

### **SparkR**

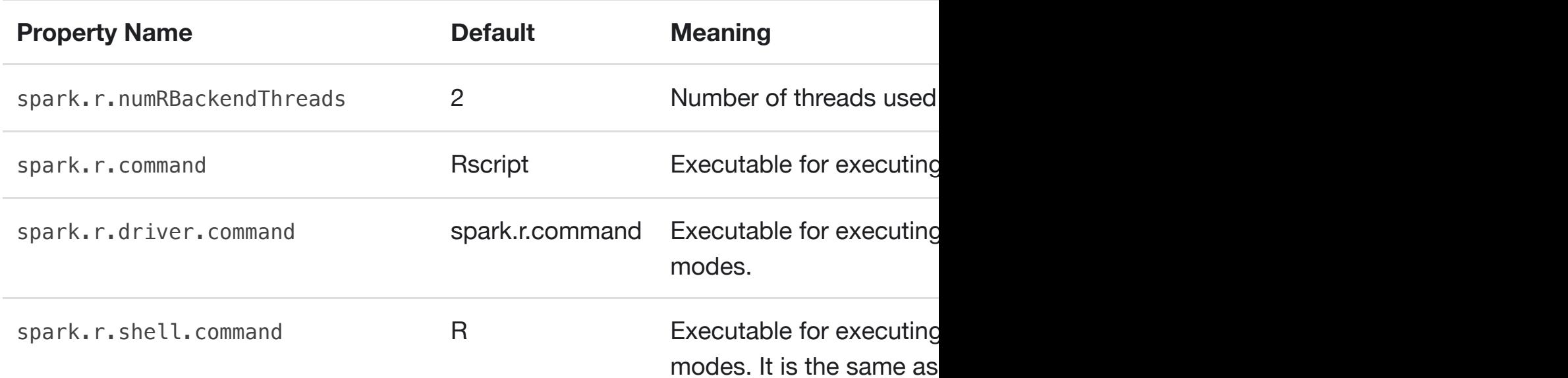

hostnames. It is also sourced when running local Spark applications or submission sc

Spark-env.comd on Windows). In Standalone and Mesos modes, this file can give machine specific information such a

Note that conf/spark-env.sh does not exist by default when Spark is installed. Howe Make sure you make the copy executable.

The following variables can be set in spark-env.sh:

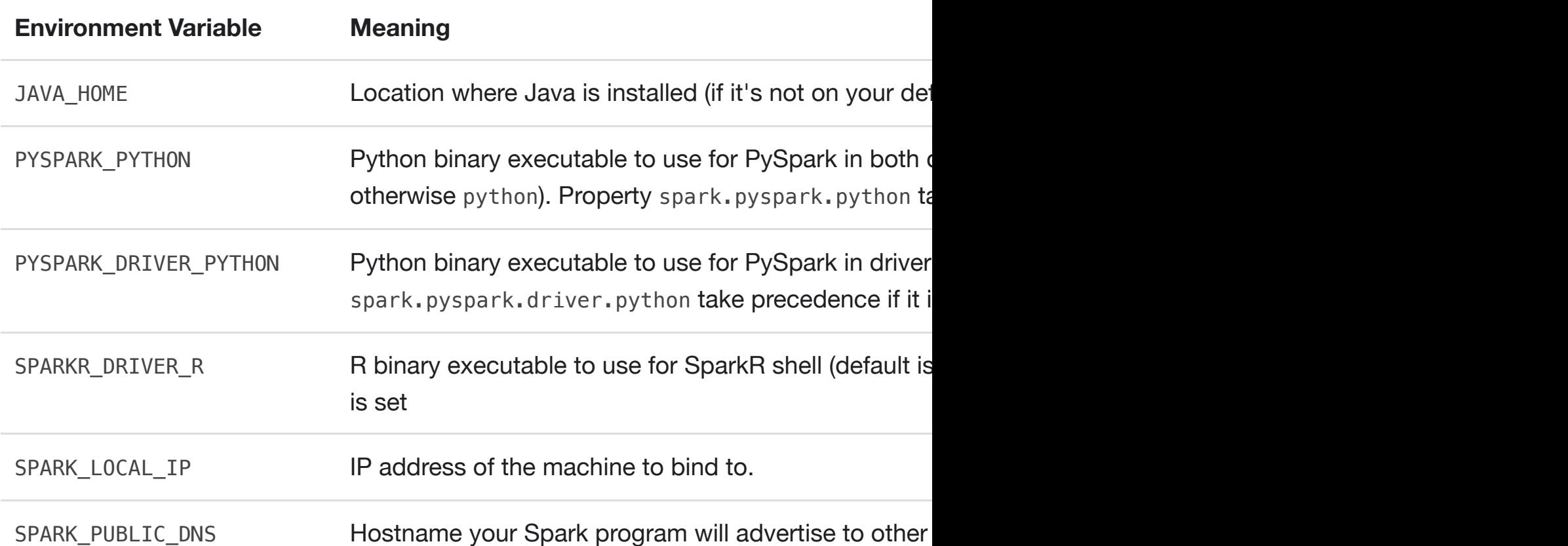

In addition to the above, there are also options for setting up the Spark standalone cluster [machi](http://127.0.0.1:4000/running-on-yarn.html#configuration)[ne](http://127.0.0.1:4000/configuration.html#yarnrunning-on-yarnhtmlconfiguration) and maximum memory.

[Since](http://127.0.0.1:4000/running-on-mesos.html#configuration) [spa](http://127.0.0.1:4000/configuration.html#mesosrunning-on-mesoshtmlconfiguration)rk-env.sh is a shell script, some of these can be set programmatically – for [the IP of a specific](http://127.0.0.1:4000/spark-standalone.html#cluster-launch-scripts) [ne](http://127.0.0.1:4000/configuration.html#standalone-modespark-standalonehtmlcluster-launch-scripts)twork interface.

Note: When running Spark on YARN in cluster mode, environment variables need to [EnvironmentVariableName] property in your c[onf/](http://127.0.0.1:4000/configuration.html#environment-variables)spark-defaults.conf file. Enviror reflected in the YARN Application Master process in cluster mode. See the YARN-rel

# **Configuring Logging**

Spark uses log4j for logging. You can configure it by adding a log4j.properties file i log4j.properties.template located there.